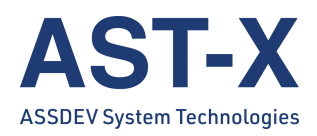

## Senior Software-Entwickler (m/w/d) für **Embedded Systems**

## **Was Du mitbringst:**

- · großes Interesse an Projekten aus verschiedenen Industriesektoren (z.B. Energie, Automatisierungstechnik, Messsysteme, IoT),
- Mehrjährige Erfahrung mit professioneller Software/Firmware-Entwicklung für Embedded Systems, idealerweise auch mit Embedded Linux
- Sichere Beherrschung von üblichen Programmiersprachen, z.B. C/C++, Python, Java
- Vertiefte Kenntnisse und Umgang mit verschiedenen Microcontroller-Architekturen von verschiedenen Herstellern (z.B. STM, NXP, Microchip) von 8- bis 32-bit
- Vertrautheit im Umgang mit üblichen Debugging-Tools (z.B. ICD, Protokolltester, Oszilloskop), auch einen von den Hardwareentwicklern erstellten Schaltplan kannst Du zur Lösung von auftretenden Problemen verwenden
- Erfahrung und sicherer Umgang mit Linux
- Erfahrung im Erstellen von Systemkonzepten und Systemarchitekturen
- Kenntnis von typischen Softwareentwicklungsprozessen und die dafür genutzten Werkzeuge (z.B. VCS wie git/Subversion, Bugtracking wie Mantis/Jira)
- Wenn Du auch schon klassische Anwendungssoftware entwickelt hast, ist das ein Plus
- Und wenn Du dazu noch Erfahrung mit Kommunikationsprotokollen (z.B. TCP/IP) hast und Cybersecurity kein völliges Fremdwort für Dich ist, dann umso besser
- . ...alles, was man so als erfahrener Softwareentwickler mitbringt

## **Was Dich erwartet:**

- Aktive Mitarbeit an Kundenprojekten mit direktem Kundenkontakt
- Bearbeitung von Kundenanfragen zu neuen Softwareprojekten und Erstellung einer Aufwandsabschätzung
- Aktive Gestaltung und kontinuierliche Verbesserung der Softwareentwicklungsprozesse

## **Deine Perspektiven:**

- Sehr qute Arbeitsatmosphäre
- · Ausführliche Einarbeitung
- Ein technologisch anspruchsvolles und abwechslungsreiches Umfeld
- · gute Weiterbildungsmöglichkeiten

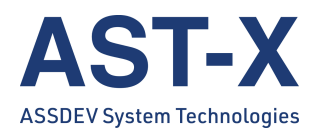

- Flexible Arbeitszeiten und flache Hierarchien
- Option auf Homeoffice

AST-X GmbH **Breitweidig 9** 91301 Forchheim Bewerbung an: sabine.birkholz@ast-x.de